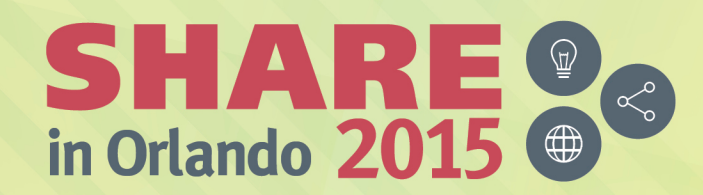

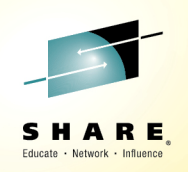

# **Can CICS Be Hacked? Are Yesterday's Practices Today's Exposure?**

Leigh ComptonCICS Technical SpecialistIBM zGrowth Team Insert Custom

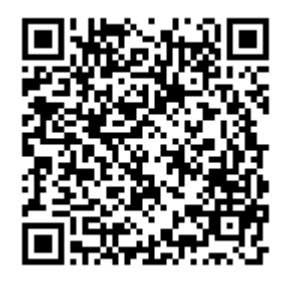

#SHAREorg

 $f(m)$ 

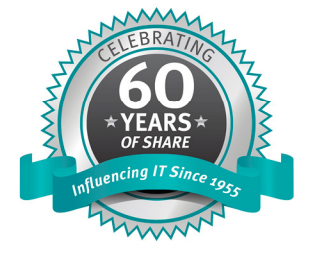

SHARE is an independent volunteer-run information technology association that provides education, professional networking and industry influence.

Copyright (C) 2015 by SHARE Inc. (C) 4 Superverse therwise noted, this work is licensed under

#### **Abstract**

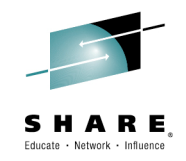

Once upon a time, it was easy to secure a CICS system. Users accessed CICS from terminals directly connected to the mainframe or on dedicated leased circuits. But consider today's CICS. Many users access CICS across the Internet. Yeah, the global backbone network now brings traffic to our CICS systems. Have you updated the security for your z/OS system and for CICS? This session will survey potential entry points for an unauthorized user and the security mechanisms to close that door. The speaker will also highlight security enhancements recently delivered for CICS.

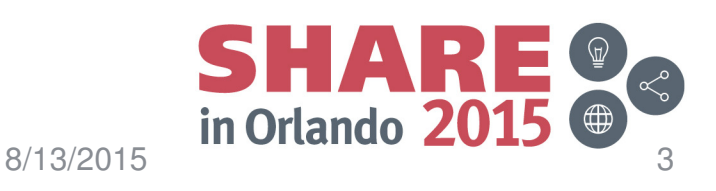

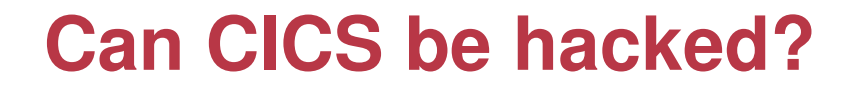

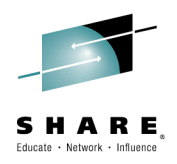

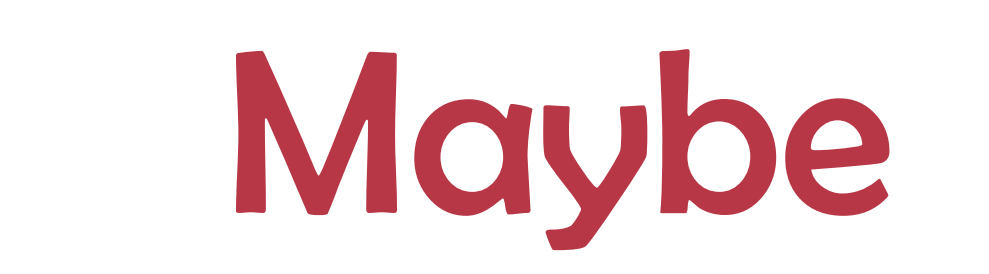

Complete your session evaluations online at www.SHARE.org/Orlando-Eval

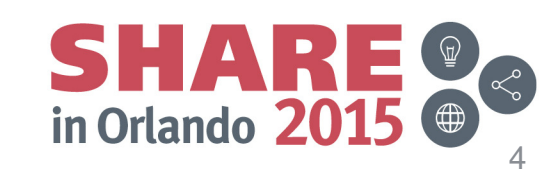

8/13/2015

### **What are we talking about?**

- What do we mean by "hacking CICS"?
	- $\mathcal{L}_{\mathcal{A}}$  , and the set of the set of the set of the set of the set of the set of the set of the set of the set of the set of the set of the set of the set of the set of the set of the set of the set of the set of th  $-$  Let's focus on access to CICS
		- Unauthorized
		- Impersonator
- What's the point of entry to CICS?
	- $\mathcal{L}_{\mathcal{A}}$  , and the set of the set of the set of the set of the set of the set of the set of the set of the set of the set of the set of the set of the set of the set of the set of the set of the set of the set of th  $-$  Terminals/Emulators
	- $\mathcal{L}_{\mathcal{A}}$  , and the set of the set of the set of the set of the set of the set of the set of the set of the set of the set of the set of the set of the set of the set of the set of the set of the set of the set of th Browsers
	- $\mathcal{L}_{\mathcal{A}}$  $-$  Service requests (HTTP)
	- $\mathcal{L}_{\mathcal{A}}$  , and the set of the set of the set of the set of the set of the set of the set of the set of the set of the set of the set of the set of the set of the set of the set of the set of the set of the set of th  $-$  Connectors (CICS TG, WOLA, MQ)
- What protections are in place?
	- $\mathcal{L}_{\mathcal{A}}$  , and the set of the set of the set of the set of the set of the set of the set of the set of the set of the set of the set of the set of the set of the set of the set of the set of the set of the set of th - Transport security
	- $\mathcal{L}_{\mathcal{A}}$  , and the set of the set of the set of the set of the set of the set of the set of the set of the set of the set of the set of the set of the set of the set of the set of the set of the set of the set of th - Encryption?

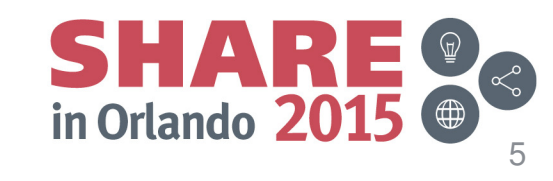

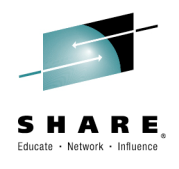

## **Traditional CICS security**

- Sign on (i.e. Authentication)
	- User ID plus password (or pass phrase)
	- Terminal oriented
- Authorization checks
	- z/OS Security Manager
		- RACF, ACF2, or Top Secret
	- Transaction security
	- Resource security
	- Command security

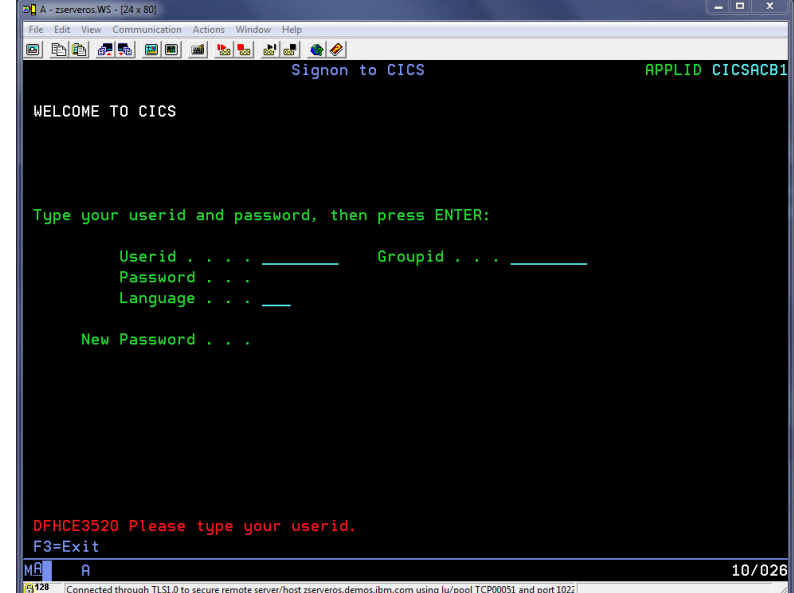

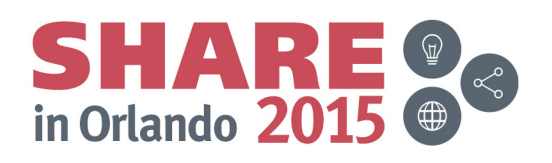

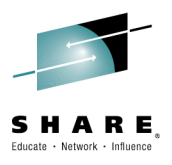

# **Security for modern CICS applications**

- • Non-terminal access
	- No "sign on" as such
	- Requires alternate means of authentication
		- EXEC CICS VERIFY PASSWORD
		- X.509 Certificate
- $\bullet$ Intermediate systems

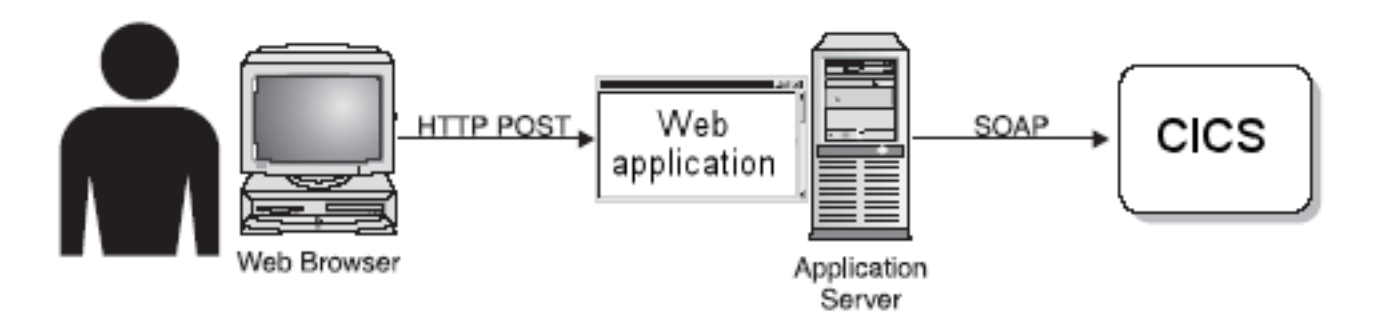

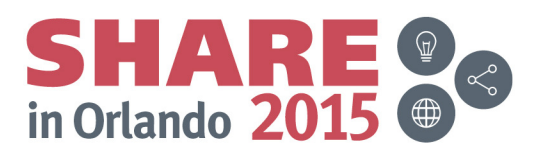

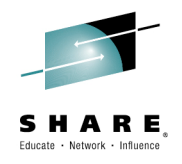

### **Authentication**

- $\bullet$ Real or genuine, from Greek: αυθεντικός = 'authentes' = author
- $\bullet$  Establishing or confirming something (or someone) as authentic
	- –Claims made by or about the thing are true
	- – Authenticating a person often consists of verifying their identity.
- $\bullet$  In computer security:
	- – The process of attempting to verify the digital identity of the sender
		- Such as a request to log in
- Sender being authenticated may be:  $\bullet$ 
	- –A person using a computer
	- –A computer itself
	- –A computer program.

-- Wikipedia -- http://en.wikipedia.org/wiki/Authentication

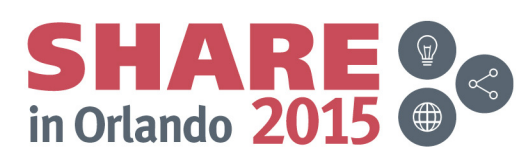

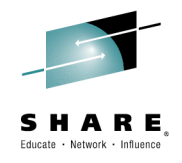

### **Identity Propagation**

 $\bullet$  Supports a downstream server in accepting the client identity that is established on an upstream server, with credentials that allow for authentication.

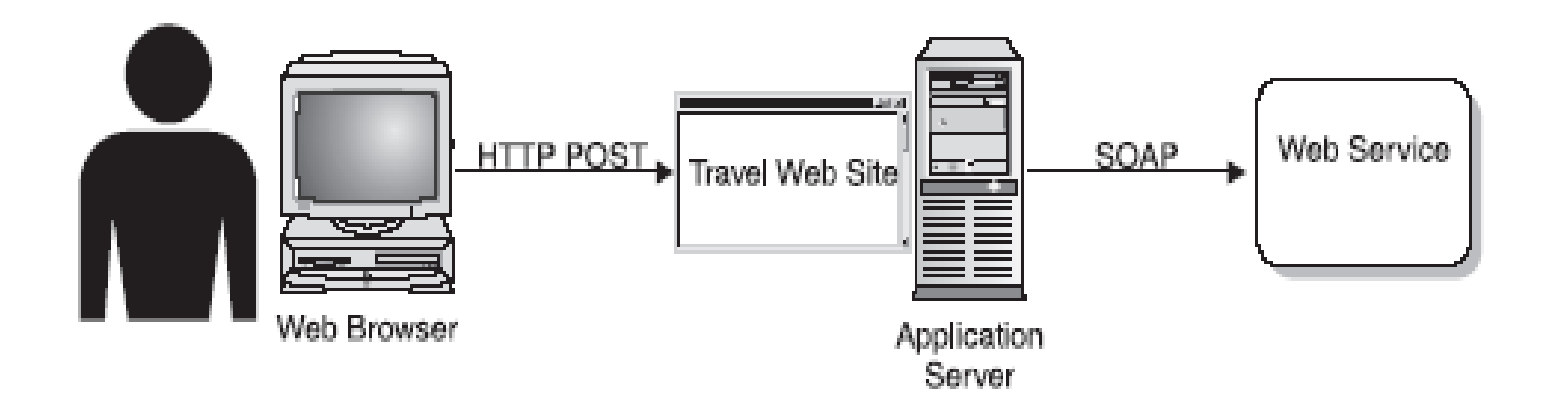

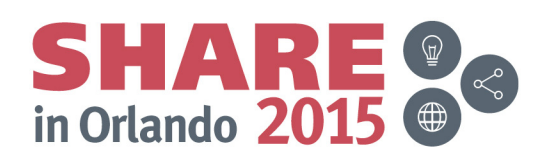

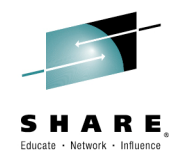

#### **Identity Assertion**

 $\bullet$  Supports a downstream server in accepting the client identity that is established on an upstream server, without having to authenticate again. The downstream server trusts the upstream server.

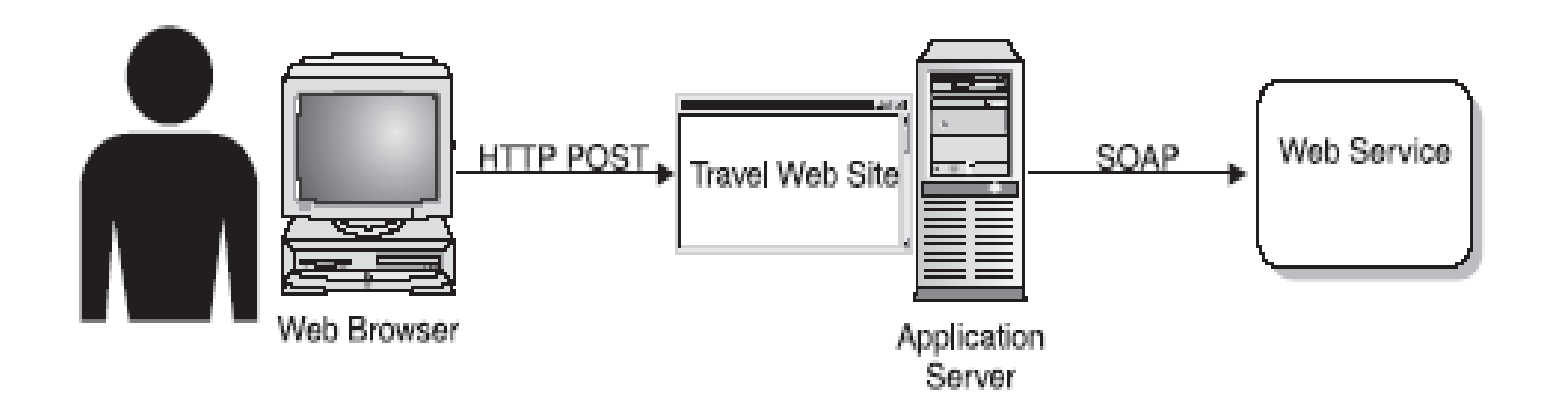

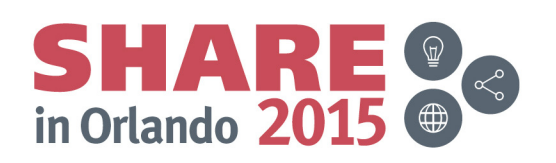

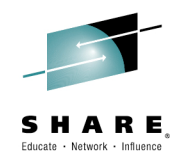

#### **Authorization**

- • A part of the operating system that protects computer resources by only allowing those resources to be used by resource consumers that have been granted authority to use them.
- Resources include individual files or items data, computer programs, computer devices and functionality provided by computer applications.
- Examples of consumers are computer users, computerprograms and other devices on the computer.

-- Wikipedia -- http://en.wikipedia.org/wiki/Authorization

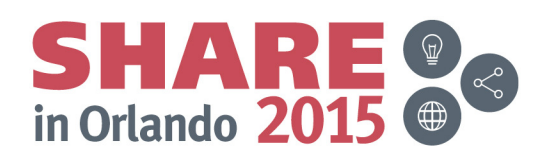

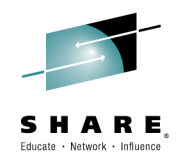

#### **Confidentiality**

- $\bullet$  Assures that information in storage and in-transit are accessible only for reading by authorized parties.
- Encryption is used to assure message confidentiality.
	- Encryption is the process of scrambling data so as to render it unreadable to all but the holder of the correct decryption key

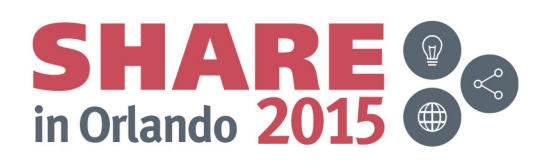

# **Vulnerabilities of terminal access**

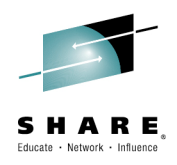

- Almost all terminal access to CICS is TN3270
	- –TCP/IP communication
	- $\mathcal{L}_{\mathcal{A}}$  , and the set of the set of the set of the set of the set of the set of the set of the set of the set of the set of the set of the set of the set of the set of the set of the set of the set of the set of th Often over the Internet
	- $\mathcal{L}_{\mathcal{A}}$ Are you using SSL/TLS encryption on connection?
- Terminal emulator software running in workstation
	- $\mathcal{L}_{\mathcal{A}}$  , and the set of the set of the set of the set of the set of the set of the set of the set of the set of the set of the set of the set of the set of the set of the set of the set of the set of the set of th Dark fields?
	- $\mathcal{L}_{\mathcal{A}}$  , and the set of the set of the set of the set of the set of the set of the set of the set of the set of the set of the set of the set of the set of the set of the set of the set of the set of the set of th Scripting routines?
	- $\mathcal{L}_{\mathcal{A}}$  , and the set of the set of the set of the set of the set of the set of the set of the set of the set of the set of the set of the set of the set of the set of the set of the set of the set of the set of th Can user modify software settings?

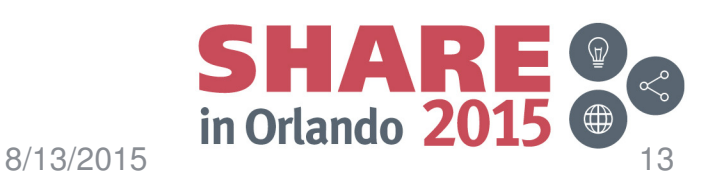

# **Vulnerabilities of connectors**

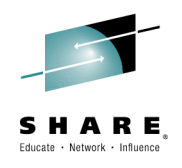

- HTTP Basic Authentication
	- –User ID and password encoded with base64
	- $\mathcal{L}_{\mathcal{A}}$  , and the set of the set of the set of the set of the set of the set of the set of the set of the set of the set of the set of the set of the set of the set of the set of the set of the set of the set of th Easily extracted from transmission and decoded
	- $\mathcal{L}_{\mathcal{A}}$ Should only be used over encrypted sessions (https://)
- WS-Security standards for identity
	- $\mathcal{L}_{\mathcal{A}}$  , and the set of the set of the set of the set of the set of the set of the set of the set of the set of the set of the set of the set of the set of the set of the set of the set of the set of the set of th Be aware of those standards which pass credentials in the clear
- CICS Transaction Gateway
	- $\mathcal{L}_{\mathcal{A}}$  , and the set of the set of the set of the set of the set of the set of the set of the set of the set of the set of the set of the set of the set of the set of the set of the set of the set of the set of th Credentials flow as part of request
	- $\mathcal{L}_{\mathcal{A}}$  , and the set of the set of the set of the set of the set of the set of the set of the set of the set of the set of the set of the set of the set of the set of the set of the set of the set of the set of th SSL only available over IPIC connections
	- $\mathcal{L}_{\mathcal{A}}$  , and the set of the set of the set of the set of the set of the set of the set of the set of the set of the set of the set of the set of the set of the set of the set of the set of the set of the set of th Identity assertion allowed on secure IPIC connections

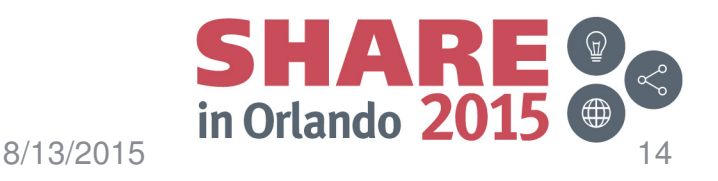

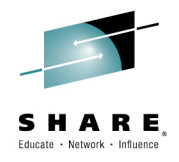

### **Securing the transport**

- $\bullet$  Secure transport can provide
	- **Encryption**
	- Client authentication
	- Mutual authentication
- CICS supports Secure HTTP messages
	- https://hostname:port/ ...
	- Using SSL or TLS
- z/OS Communication Server provides secure telnet and tn3270

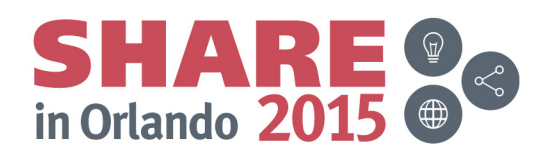

# **Encryption on z/OS**

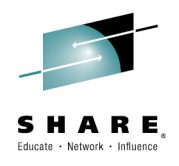

- Software routines
	- –System SSL
	- $\mathcal{L}_{\mathcal{A}}$  , and the set of the set of the set of the set of the set of the set of the set of the set of the set of the set of the set of the set of the set of the set of the set of the set of the set of the set of th AT-TLS
	- $\mathcal{L}_{\mathcal{A}}$ ICSF – Integrated Cryptographic Service Facility
- Hardware assist

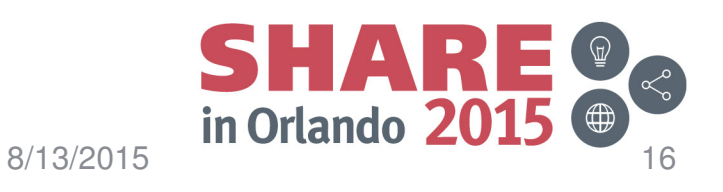

# **Cryptographic Hardware on z Systems**

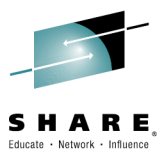

- CPACF -- Central Processor Assist for Cryptographic **Functions** 
	- $\mathcal{L}_{\mathcal{A}}$  , and the set of the set of the set of the set of the set of the set of the set of the set of the set of the set of the set of the set of the set of the set of the set of the set of the set of the set of th Included on every z System Processor
	- $\mathcal{L}_{\mathcal{A}}$  , and the set of the set of the set of the set of the set of the set of the set of the set of the set of the set of the set of the set of the set of the set of the set of the set of the set of the set of th Activated by microcode
	- $\mathcal{L}_{\mathcal{A}}$  , and the set of the set of the set of the set of the set of the set of the set of the set of the set of the set of the set of the set of the set of the set of the set of the set of the set of the set of th Implements SHA-x and AES algorithms
	- $\mathcal{L}_{\mathcal{A}}$  , and the set of the set of the set of the set of the set of the set of the set of the set of the set of the set of the set of the set of the set of the set of the set of the set of the set of the set of th Optional DES/TDES enablement (feature 3863)
- Crypto Express Feature
	- $\mathcal{L}_{\mathcal{A}}$ Available on z System Processors
	- $\mathcal{L}_{\mathcal{A}}$  , and the set of the set of the set of the set of the set of the set of the set of the set of the set of the set of the set of the set of the set of the set of the set of the set of the set of the set of th Separately priced
	- Cryptographic engines
		- Coprocessor
		- Accelerator

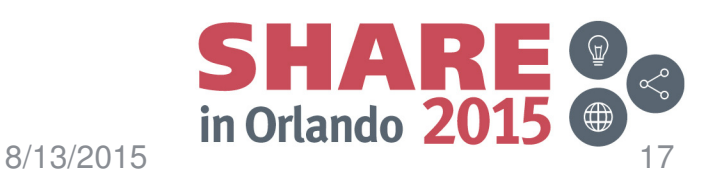

### **What else?**

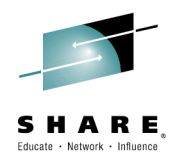

- User authorized to access CICS
- $\bullet$ What is user permitted to do?
- Transaction security
	- $\mathcal{L}_{\mathcal{A}}$  , and the set of the set of the set of the set of the set of the set of the set of the set of the set of the set of the set of the set of the set of the set of the set of the set of the set of the set of th Which transID is user authorized to execute?
- Resource security
	- $\mathcal{L}_{\mathcal{A}}$  Which resources (files, programs, queues, etc.) may the user access?
	- At which level? (read, update ?)
- Command security
	- $\mathcal{L}_{\mathcal{A}}$  , and the set of the set of the set of the set of the set of the set of the set of the set of the set of the set of the set of the set of the set of the set of the set of the set of the set of the set of th Which system programming commands may the user execute?
	- $\mathcal{L}_{\mathcal{A}}$  , and the set of the set of the set of the set of the set of the set of the set of the set of the set of the set of the set of the set of the set of the set of the set of the set of the set of the set of th INQUIRE only? SET or PERFORM?

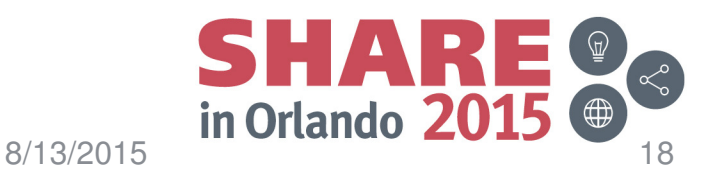

# **What's New in CICS Security**

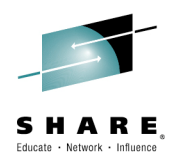

- Web Services Security (WS-Security)
	- $\mathcal{L}_{\mathcal{A}}$  , and the set of the set of the set of the set of the set of the set of the set of the set of the set of the set of the set of the set of the set of the set of the set of the set of the set of the set of th Username Token – V.3.1
	- $\mathcal{L}_{\mathcal{A}}$  , and the set of the set of the set of the set of the set of the set of the set of the set of the set of the set of the set of the set of the set of the set of the set of the set of the set of the set of th X509 Token – V3.1
	- $\mathcal{L}_{\mathcal{A}}$  , and the set of the set of the set of the set of the set of the set of the set of the set of the set of the set of the set of the set of the set of the set of the set of the set of the set of the set of th SAML Token – V5.2 (Feature Pack for V4.2 & V5.1)
	- $\mathcal{L}_{\mathcal{A}}$  , and the set of the set of the set of the set of the set of the set of the set of the set of the set of the set of the set of the set of the set of the set of the set of the set of the set of the set of th Kerberos Token – V5.2
	- –Message Encryption – V3.1
	- $\mathcal{L}_{\mathcal{A}}$  , and the set of the set of the set of the set of the set of the set of the set of the set of the set of the set of the set of the set of the set of the set of the set of the set of the set of the set of th — Digital Signatures — V3.1
	- $\mathcal{L}_{\mathcal{A}}$ WS-Trust – V3.2
- Enhanced Cryptographic Support V5.1
	- TLS 1.1 & 1.2
	- $\mathcal{L}_{\mathcal{A}}$  , and the set of the set of the set of the set of the set of the set of the set of the set of the set of the set of the set of the set of the set of the set of the set of the set of the set of the set of th Extended Cipher Suites
- Disable SSL V3.0 via PTF

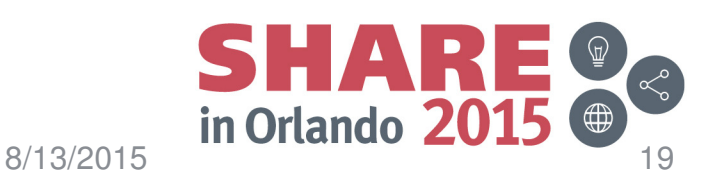

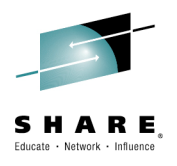

#### **SAML – Security Assertion Markup Language**

- $\bullet$ OASIS open standard
- $\bullet$  "XML based framework for describing and exchanging security information between on-line business partners."
- $\bullet$  SAML dates from 2001; most recent update from 2005
- • Used for:
	- –Web SSO
	- – Attribute-based authorization
	- –Web service security

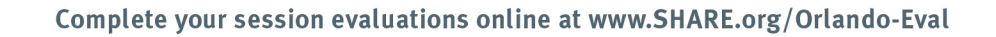

**Profiles** Combinations of assertions, protocols, and bindings to support a defined use case**Bindings** Mappings of SAML protocols onto standard messaging andCommunication protocols**Protocols** Requests and responses for Obtaining assertions and doingidentity management

> **Assertions** Authentication, attribute, andentitlement information

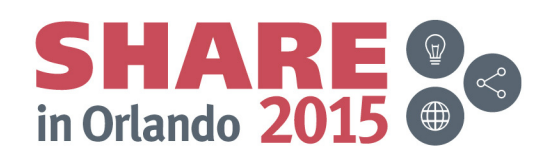

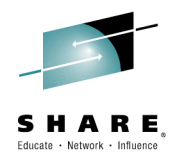

# **CICS Support for SAML**

- •SAMI Core1.1 and SAMI Core2.0
	- –No support for protocols
- WS-Security authentication
	- –Token validation
	- $-$  Fytraction of S. Extraction of SAML parts for inbound messages
	- –Addition of SAML token to SOAP request
	- – Augmentation of SAML token before it is added to outbound message
- • API
	- –Linkable interface: DFHSAML
	- –Channel and containers
	- –Create tokens
	- a Validata toka Validate tokens
	- Eytract SΔML Extract SAML parts
	- Augmant SAMI ac Augment SAML assertions

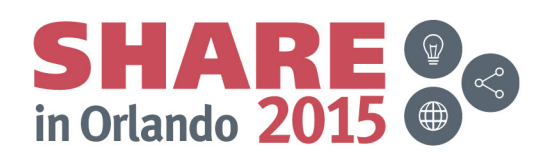

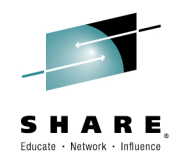

### **SAML processing in CICS**

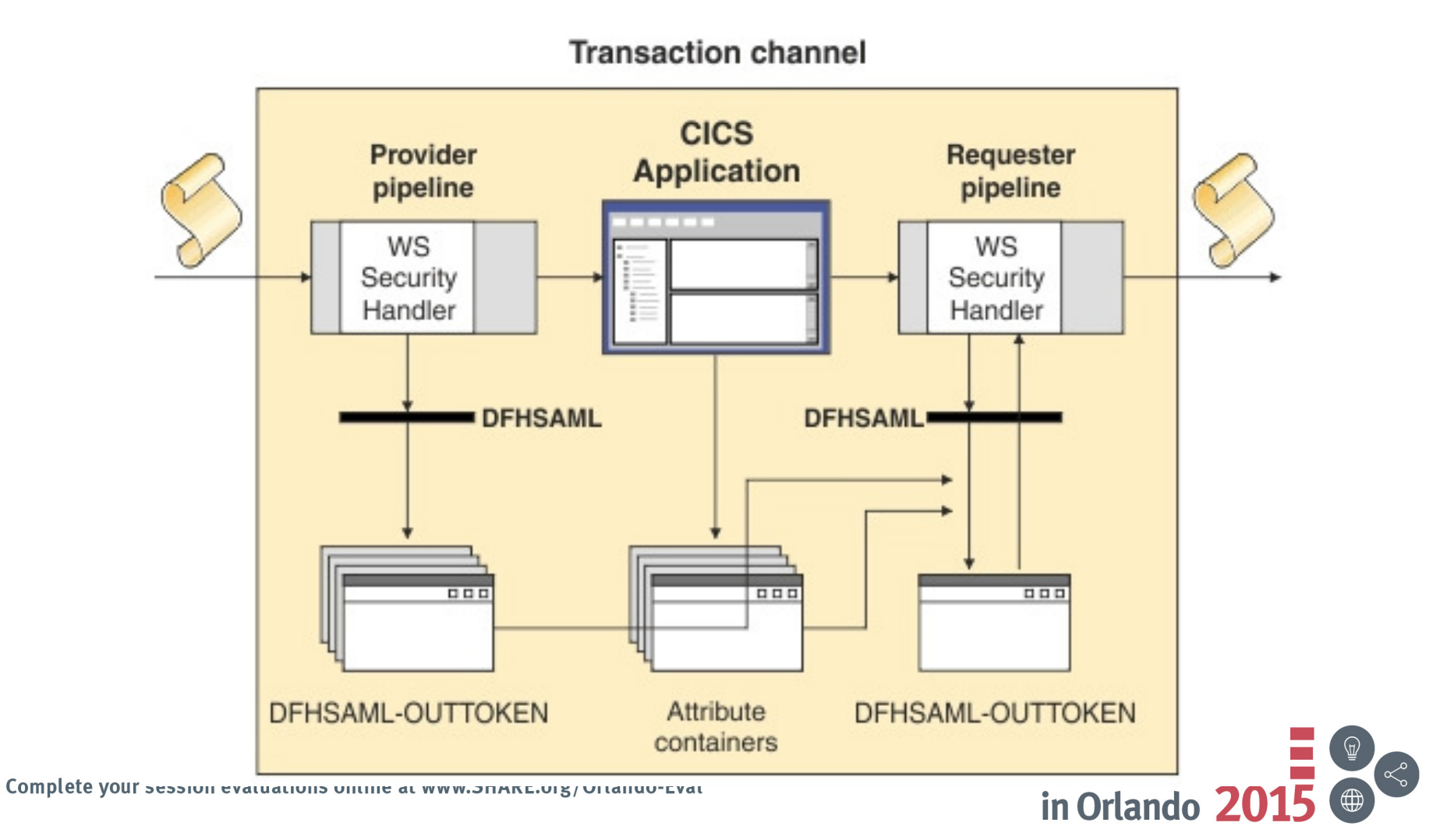

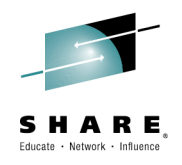

#### **Kerberos and CICS**

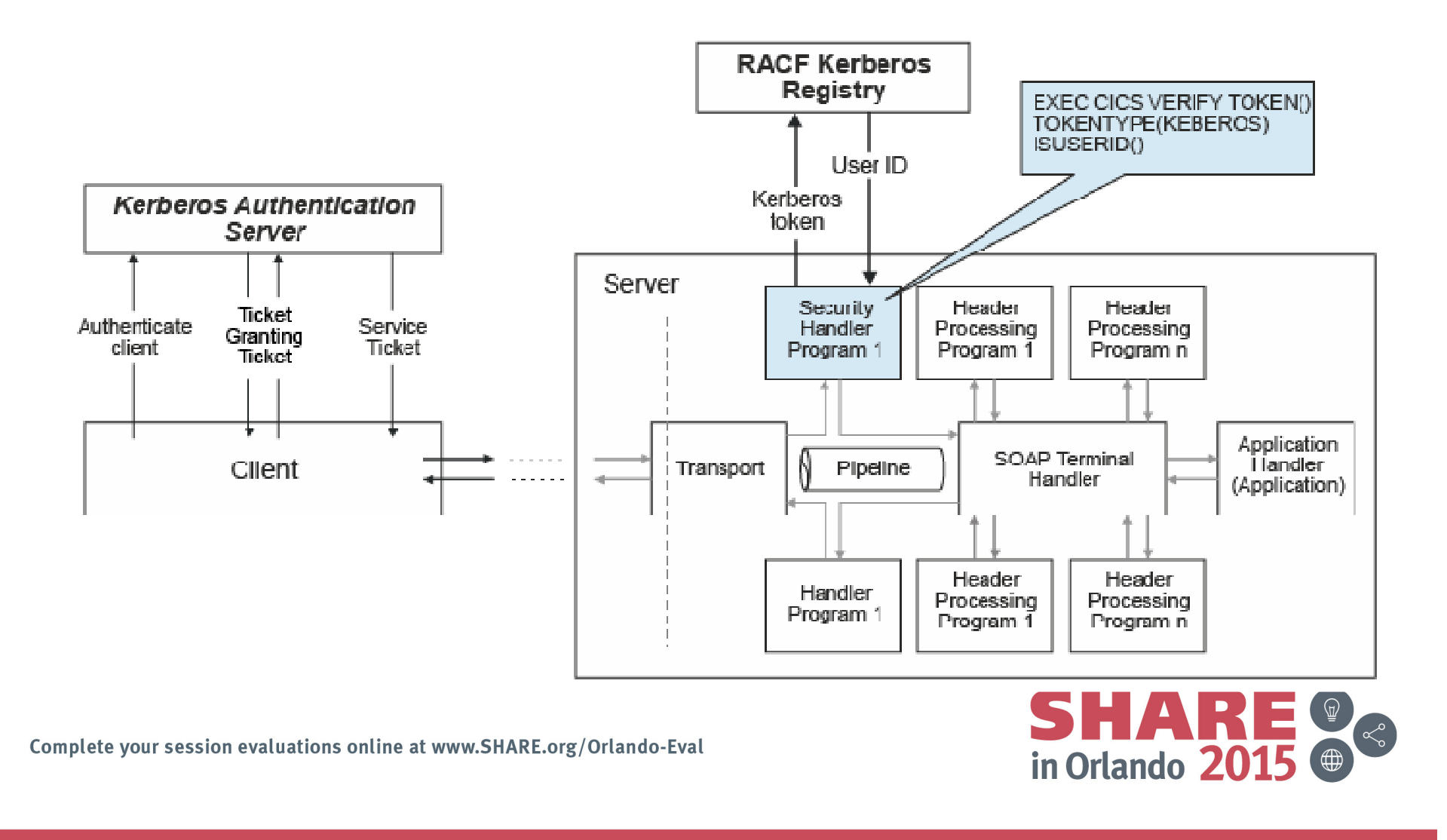

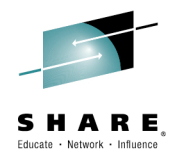

#### **Verify Token**

>>-VERIFY TOKEN(data-area)--TOKENLEN(data-value)---------------->

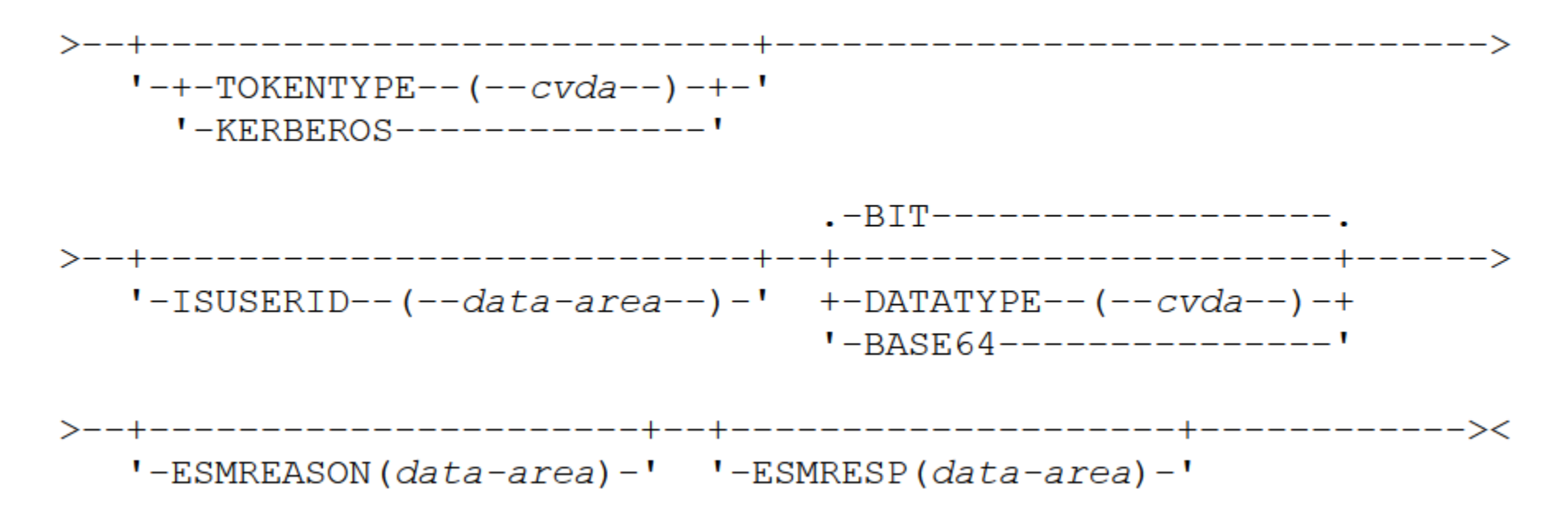

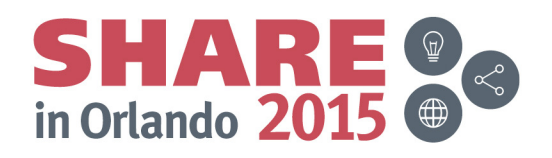

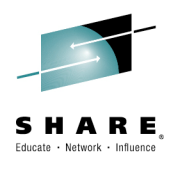

#### **Extended support for cryptographic standards**

- Support for TLS v1.1 and v1.2
	- APAR PM97207 for CICS TS v5.1
	- Assures compliance with NIST SP800-131A
	- Adds cipher suites from FIPS 140-2
	- Choose FIPS or non-FIPS mode at CICS start-up
- NIST SP800-131A
	- Requirement for US agencies to transition to stronger cryptographic algorithms and longer keys
- FIPS 140-2
	- Security requirements for cryptographic modules

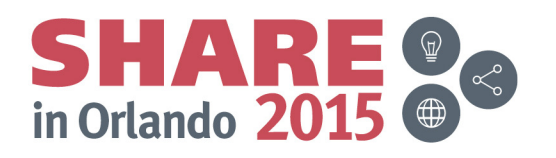

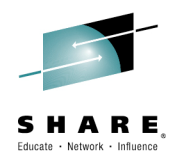

### **Defining cipher suites**

- CIPHERS a parameter on resource defintions
	- **TCPIPSERVICE**
	- URIMAP
	- IPCONN
- Specified as
	- – String of hexadecimal 2-character values
		- 35363738392F303132330A1613100D
	- CIPHERs XML file
		- allvalidciphers.xml
		- fipsciphers.xml
		- strongciphers.xml

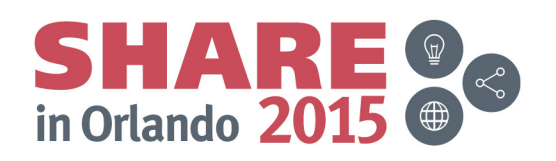

### **SSL V3.0 Vulnerabilities**

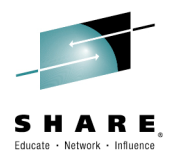

- SSL V3.0 is no longer secure
- Security experts recommend disabling SSL V3.0 in clients •and servers
- $\bullet$  Ability to exclude SSL V3.0
	- $\mathcal{L}_{\mathcal{A}}$  , and the set of the set of the set of the set of the set of the set of the set of the set of the set of the set of the set of the set of the set of the set of the set of the set of the set of the set of th APAR changes default; disallowing use of SSL V3.0
		- PI28039 for V5
		- PI27936 for V4
		- PI28038 for V3
	- $\mathcal{L}_{\mathcal{A}}$  , and the set of the set of the set of the set of the set of the set of the set of the set of the set of the set of the set of the set of the set of the set of the set of the set of the set of the set of th New SIT parameter ENCRYPTION=SSLV3 can be specified to include SSL 3.0 if clients require it
- More info: https://developer.ibm.com/answers/questions/195589/disabling-support-for-ssl-v3-in-cics-ts.html

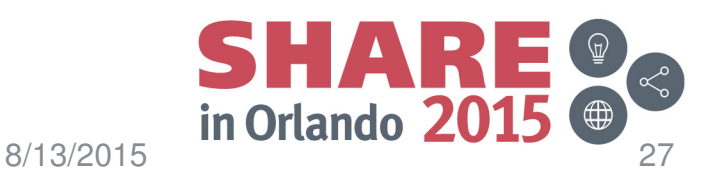

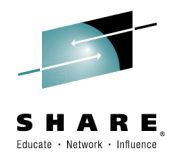

### **Conclusions**

- Security has many aspect
	- Authentication
	- Authorization Authorization
	- Contidential **Confidentiality**
- Security starts with the point of entry
	- Encryption is your best protection

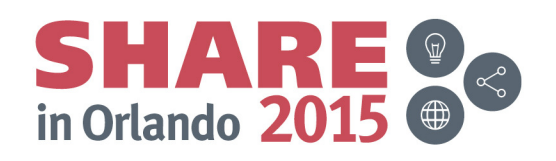

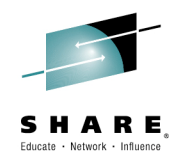

### **Further Resources**

- WS-Security specifications
	- http://www.oacic-open.or http://www.oasis-open.org/specs/index.php#wssv1.0
- WS-I Basic Security Profile V1.0
	- e http://www.we-Lorg/Protiles/Ra http://www.ws-i.org/Profiles/BasicSecurityProfile-1.0.html
- IBM Redbooks
	- Imnlamantir Implementing CICS Web Services, SG24-7206
	- Patterne: Eytended Enternrice SOA and Web Patterns: Extended Enterprise SOA and Web Services, SG24-7135
- WS-Trust
	- February 2005,

http://www.ibm.com/developerworks/library/specification/ws-trust/

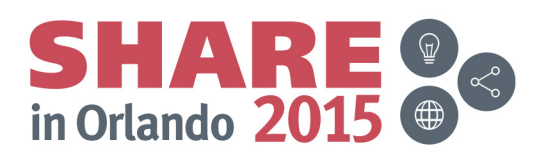

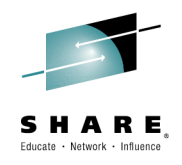

### **Interesting reading**

- $\bullet$  Securing Web Services
	- http://www.techweb.com/wire/security/20020508\_security
- $\bullet$  Best Practices for Web services: Web services security
	- http://www-128.ibm.com/developerworks/webservices/library/wsbest11/
	- http://www-128.ibm.com/developerworks/webservices/library/wsbest12/
- $\bullet$  Web Service Security: Scenarios, Patterns, and Implementation Guidance
	- http://www.gotdotnet.com/codegallery/codegallery.aspx?id=67f659f 6-9457-4860-80ff-0535dffed5e6
- Solving the web services identity crisis $\bullet$ 
	- http://www.looselycoupled.com/stories/2004/crisis-id0622.html
- $\bullet$  Mainframe security changes as Web services arrive
	- http://searchwebservices.techtarget.com/tip/0,289483,sid26\_gci1202408,00.html?asrc=SS\_CLA\_301932&psrc=CLT\_26

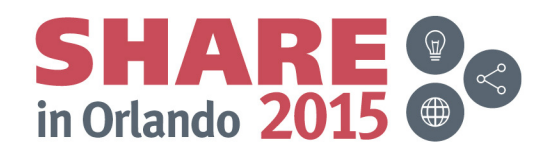

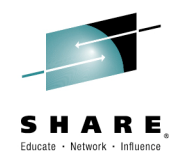

# **FYI**

- • Asymmetric key algorithms (Public-key cryptography)
	- RSA
		- encryption algorithm patented by Rivest, Shamir, and Adleman
		- patent expired in 2000
	- DSA
		- Digital Signature Algorithm, U.S. Government standard
	- DES
		- Data Encryption Standard, U.S. Government standard
	- AES
		- Advanced Encryption Standard, U.S. Government standard
- $\bullet$  Cryptographic hash functions
	- SHA-1
		- Secure Hash Algorithm, developed by NSA, U.S. Government standard
		- used in many security applications and protocols
			- TLS, SSL, PGP, SSH, S/MIME, and IPSec
	- MD5
		- Message-Digest algorithm 5

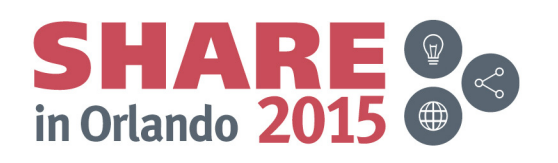